# Description for the PISA 2012 data included in the package pairwise

Joerg-Henrik Heine

26.03.2014

## 1 Loading Data

First install and load the package 'pairwise'.

> library(pairwise)

Once you have installed the package 'pairwise' the selected PISA 2012 Data for the german subsample can be loaded by simply typing the following comand into the R console.

> data(DEU\_PISA2012)

## 2 Structure of the data

The data is organized as an multiple nested list.

The respective name of every list entry at any level should give an idea of its content. For a first overview look at the names of the first levels of the list object.

> names(DEU\_PISA2012)

[1] "id" "covariate" "cog" "ncog" "weights"

On the first list level of the object DEU\_PISA2012 there are 5 list entries. For a first closer inspection of the content check the object class for every list entry

> lapply(DEU\_PISA2012,class)

\$id [1] "data.frame" \$covariate [1] "data.frame"

```
$cog
[1] "list"
$ncog
[1] "list"
$weights
[1] "data.frame"
```
Three of the five list entries at first level are data frames, which hold the following kind of data. ID-Variables in the first list entry, additional variables like gender in the second list entry and case weights and replicate weights in the last list entry.

## 2.1 ID Variables

> names(DEU\_PISA2012\$id)

[1] "INT\_MACH\_ID" "SCHOOLID" "StIDStd" "BOOKID" "QuestID"

- the variable INT\_MACH\_ID is an unique identifire for every case in regard to the international data set – which is not included in this package.
- the variable SCHOOLID groups every case into the school level when drawing the sample using school lists for the german subsample.
- the variable StIDStd is an unique identifire for every case in regard to the international german subsample.
- the variable BOOKID indicates which booklet each paticipant from the german subsample was assigned to. The following comand returns the frequencies for the booklet variable:

> table(DEU\_PISA2012\$id\$BOOKID)

1 2 3 4 5 6 7 8 9 10 11 12 13 20 379 385 353 351 374 361 386 390 387 367 377 370 382 139

There are 14 booklets. Each booklet from "1" to "13" is part of the rotated design for the assessment of the three competencies (math, reading, science). Booklet "20" is the so called UH-booklet, containing items from the regular itemset but is a shortened Version of the regular booklets.

- the variable QuestID indicates which of the rotated questionaire-booklets, assessing the non cognitive constructs, was assigned to each paticipant from the german subsample.
	- > table(DEU\_PISA2012\$id\$QuestID)

1 2 3 5 1627 1654 1581 139

There are 4 different questionaire-booklets. Questionaire-booklets "1" to "3" are regular versions and "5" was a short version (UH-version).

## 2.2 Additional Variables (covariate)

> names(DEU\_PISA2012\$covariate)

```
[1] "EASY" "GRADE" "PROGN" "REPEAT" "AGE" "SEX"
```
- EASY indicates whether an easier-booklet, containing only easy items from the regular itemset, was given to the paticipant. As there was no easierbooklet assigned to any participant in the international german subsample, this variable is rather a constant.
- GRADE indicates the relative grade of each participant, relating to the target population.
- PROGN indicates national study program, which is 'Schulart' in german language.
- REPEAT indicates whether an paticipant repeated a class (at any grade).
- AGE the age of the paticipant.
- SEX the gender.

## 2.3 Cognitive Variables (PISA competencies)

> names(DEU\_PISA2012\$cog)

[1] "pv" "dat"

This list level contains the plausible values pv drawn from the international scalig procedure as well as the scored responses dat of the participants answering to the questions coresponding to the three PISA competencies (math, reading and science ).

## 2.3.1 plausible values (pv)

- > names(DEU\_PISA2012\$cog\$pv)
- [1] "MATH" "READ" "SCIE"

for any of the three PISA competencies 5 plausible values were drawn, which are stored as a list with length 5.

> names(DEU\_PISA2012\$cog\$pv\$MATH)

```
[1] "PV1MATH" "PV2MATH" "PV3MATH" "PV4MATH" "PV5MATH"
```
> names(DEU\_PISA2012\$cog\$pv\$READ)

[1] "PV1READ" "PV2READ" "PV3READ" "PV4READ" "PV5READ"

> names(DEU\_PISA2012\$cog\$pv\$SCIE)

[1] "PV1SCIE" "PV2SCIE" "PV3SCIE" "PV4SCIE" "PV5SCIE"

Any of the respective list entries covers all participants in the german subsample and therefor has a lenght of  $5001$  (cases) – e.g.:

> length(DEU\_PISA2012\$cog\$pv\$MATH\$PV1MATH)

[1] 5001

2.3.2 scored data and missing incidenz matrices (dat)

> names(DEU\_PISA2012\$cog\$dat)

[1] "MATH" "READ" "SCIE"

The list level DEU\_PISA2012\$cog\$dat contains the scored data and missing incidence matrices for any of the three PISA competencies.

The complete (sub-) structure of the list level DEU\_PISA2012\$cog\$dat is returned by the following R-comand.

> rapply(DEU\_PISA2012\$cog\$dat,names,classes = "list",how="list")

\$MATH \$MATH\$resp NULL \$MATH\$inc7 NULL \$MATH\$inc8 NULL \$READ \$READ\$resp NULL \$READ\$inc7 NULL

\$READ\$inc8 NULL \$SCIE \$SCIE\$resp NULL \$SCIE\$inc7 NULL \$SCIE\$inc8 NULL

As an example we demonstrate the structure using the MATH domain:

> names(DEU\_PISA2012\$cog\$dat\$MATH)

[1] "resp" "inc7" "inc8"

For any of the three competence domains there are three list entries at that list level, which contain the scored responses ( resp ), an icidence matrix for missing by design ( inc7 ) and an icidence matrix for not reached items ( inc8 ). All of the three entries are stored as matrices, which have the same dimensionality.

## > dim(DEU\_PISA2012\$cog\$dat\$MATH\$resp)

[1] 5001 84

> dim(DEU\_PISA2012\$cog\$dat\$MATH\$inc7)

[1] 5001 84

> dim(DEU\_PISA2012\$cog\$dat\$MATH\$inc8)

## [1] 5001 84

The values in DEU\_PISA2012\$cog\$dat\$MATH\$resp range from 0 to  $2$  – with NA values removed. These vlues in DEU\_PISA2012\$cog\$dat\$MATH\$resp represent the scored responses of the participants following an partial-credit-scoring approach – with the folowing meaning:

- $\bullet$  0 = wrong
- $\bullet$  1 = correct / or partial correct (*if there is a third category for the respective* item)
- $2 =$  correct (if there is a third category for the respective item)

The NA values in the resp matrix have two meanings: either missing by (rotated) design or not reached. Either meaning of an respective NA value is coded in the two incidence matices named inc7 and inc8.

## 2.4 "Non Cognitive" Variables

> names(DEU\_PISA2012\$ncog)

[1] "wle" "dat"

this list level contains the scales and item responses of the "non-cognitive" constructs, assessed in the student-questionaire.

### 2.4.1 wle scaled constructs (wle)

```
> names(DEU_PISA2012$ncog$wle)
```
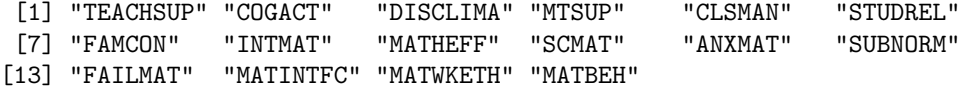

The level DEU\_PISA2012\$ncog\$wle contains the scaled values (wle–estimates) for a selection of 16 constructs out of 52 constructs beeing assesed in PISA 2012. The selection of the 16 constructs is more or less arbitrary, following the personal intresst of the author of the package 'pairwise'. The wle-estimates are based on the responses on the respective items in the student-questionaire, as a result of the international scaling procedure.

#### 2.4.2 item responses for "non-cognitive" constructs (dat)

> names(DEU\_PISA2012\$ncog\$dat)

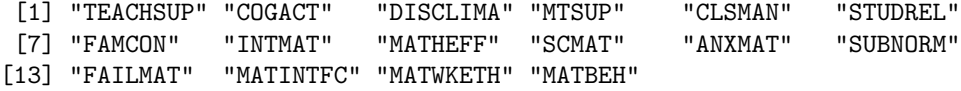

For any of the 16 "non-cognitive" constructs there are four list entries at that list level.

As an example we demontstrate the further structure using the "non-cognitive" construct CLSMAN :

### > names(DEU\_PISA2012\$ncog\$dat\$CLSMAN)

## [1] "resp" "inc7" "inc8" "inc9"

These 4 matrices contain the scored responses resp , an icidence matrix for missing (by design) inc7 , an icidence matrix for invalid responses inc8 and an icidence matrix for missing (by testee) responses inc9 . All of the three entries are stored as matrices, which have the same dimensionality.

### > lapply(DEU\_PISA2012\$ncog\$dat\$CLSMAN,dim)

\$resp [1] 5001 4 \$inc7 [1] 5001 4 \$inc8 [1] 5001 4 \$inc9 [1] 5001 4

For any of the 16 "non-cognitive" constructs the list level entry resp is a matrix with named columns giving the international PISA item names.

> colnames(DEU\_PISA2012\$ncog\$dat\$CLSMAN\$resp)

[1] "ST85Q01" "ST85Q02" "ST85Q03" "ST85Q04"

## 2.5 Case Weights and Replicate Weights

The last list level DEU\_PISA2012\$weights finaly contains the FINAL STU-DENT WEIGHT (W\_FSTUWT) and the FINAL STUDENT REPLICATE BRR-FAY WEIGHTS ( W\_FSTR1 to W\_FSTR80 ) and few other weighting variables used in the international analysis procedure.

## > names(DEU\_PISA2012\$weights)

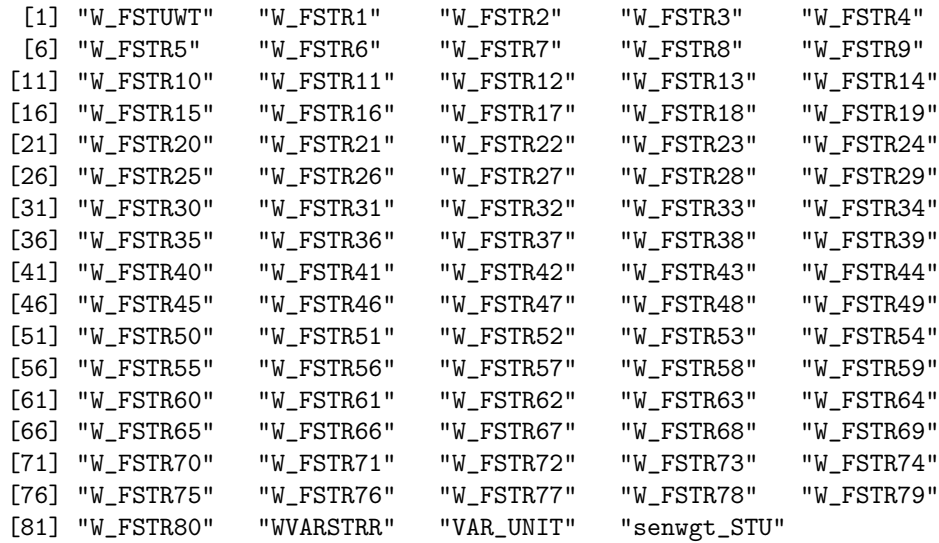

## 3 Analysis with the German PISA 2012 Data Set

Compute the percentge of missing by design: for mathmatic competenc assessment

- > (sum(DEU\_PISA2012\$cog\$dat\$MATH\$inc7))/(prod(dim(DEU\_PISA2012\$cog\$dat\$MATH\$inc7)))\*100
- [1] 70.03314

for reading competenc assessment

- > (sum(DEU\_PISA2012\$cog\$dat\$READ\$inc7))/(prod(dim(DEU\_PISA2012\$cog\$dat\$READ\$inc7)))\*100
- [1] 70.43182

for science competenc assessment

- > (sum(DEU\_PISA2012\$cog\$dat\$SCIE\$inc7))/(prod(dim(DEU\_PISA2012\$cog\$dat\$SCIE\$inc7)))\*100
- [1] 70.23652